# Excel 97/2000 VBAマクロ・サンプル集 BP-BB(WIN)ライブラン

マクロプログラム VBA マクロプログラミング VisualBASIC いちん マクロプログラミング VisualBASIC いちん マクログラミング VisualBASIC のご  $\mathsf{G}\mathsf{P}$  IB  $\mathsf{G}\mathsf{P}$  is the state of  $\mathsf{G}\mathsf{P}$  is a state of  $\mathsf{G}\mathsf{P}$  is a state of  $\mathsf{G}\mathsf{P}$  is a state of  $\mathsf{G}\mathsf{P}$  is a state of  $\mathsf{G}\mathsf{P}$  is a state of  $\mathsf{G}\mathsf{P}$  is a state of  $\mathsf{G$  $G$ P IB WING GP IB(WIN)  $G$ P IB

Windows95/98/Me WindowsNT4.0/2000 RAM 64MB Pentium133MHz MS Excel97 SR 1 SR 2 Excel2000 GP IB GP IB<br>GP IB WIN GPW 32 C GPW 32 N

## **Infinium**

## **HP54645A**

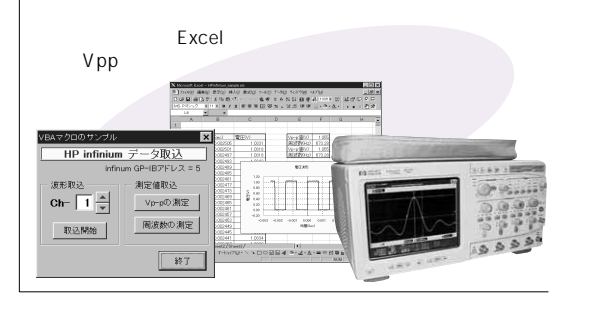

# **HP34401A**

 $T$  AUTO

 $\frac{10}{\text{A/V/}\Omega}$ 

サンブル時間間隔

| HP社マルチメータ 34401A

- Function<br>| 直流電圧

我定

 $\overline{\phantom{a}}$ 

 $6$  SLOW

 $\sim$  MID

 $\epsilon$  fast

設定

END

#### EXCEL<br>Anno as mountains momo no mountains an<br>Dabla De Leard on momo no mountains an<br>Anno De Leard on Examples , 2022 D-9 ТÑ | HP54645Aデータ取込 | P54645A (<br>- 波形取込 Ch- $\boxed{1\frac{1}{2}}$

#### HP33120A

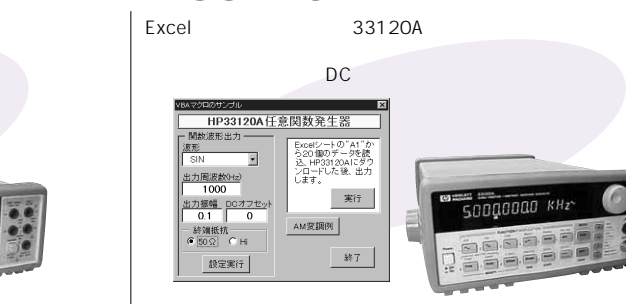

 $rac{0.0000}{0.0000}$ 

-<br>清定テ<br>Manus | Manus<br>Manus | Manus

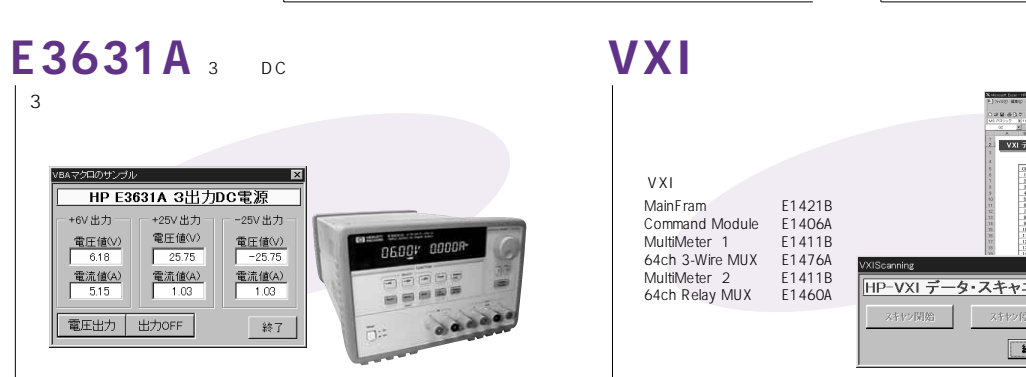

# HP4263B

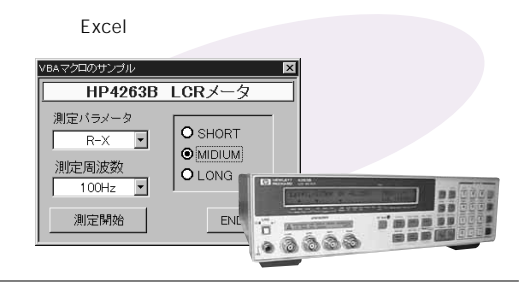

#### HP4194A HP4194A

| 終了

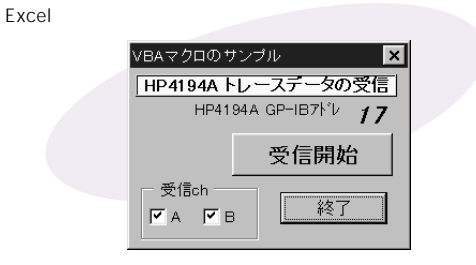

価 格 **40,000** VBA-H01